## **Завершающий этап**

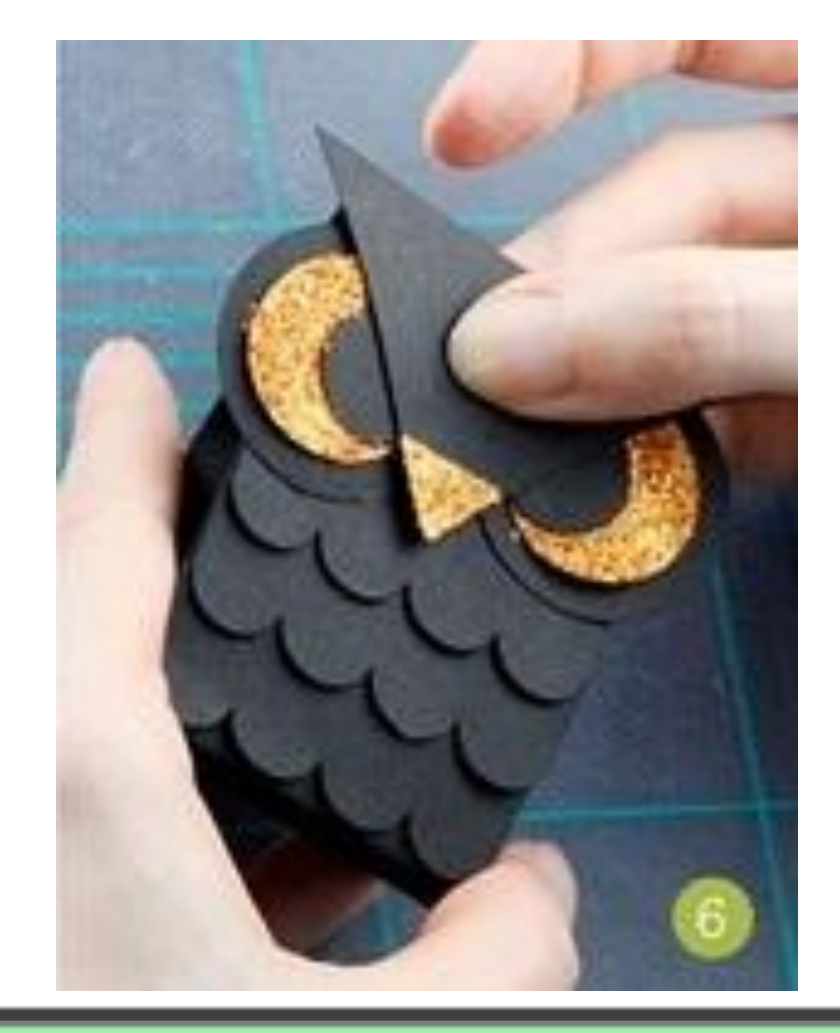

5. Приклеить глаза и клюв к поделке как показано на рисунке